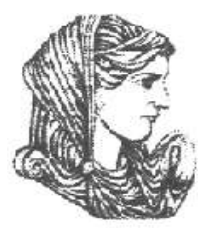

Ελληνική Δημοκρατία Τεχνολογικό Εκπαιδευτικό Ίδρυμα Ηπείρου

## **Προγραμματισμός Ι**

#### Ενότητα 9 : **Εγγραφές, Σύνολα**

#### Αλέξανδρος Τζάλλας

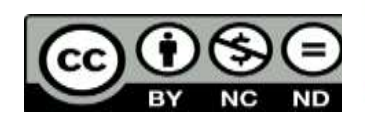

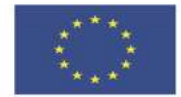

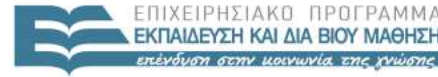

 $F \upharpoonright \Lambda$  $PISTHJ$ 

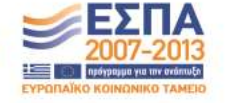

Ευρωπαϊκή Ένωση Ευρωπαϊκό Κοινωνικό Ταμείο Με τη συγχρηματοδότηση της Ελλάδας και της Ευρωπαϊκής Ένωσης

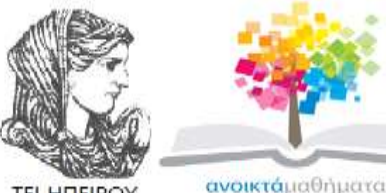

**TEI HITEIPOY** 

opencourses

Τμήμα Μηχανικών Πληροφορικής Τ.Ε **Προγραμματισμός Ι** 

**Ενότητα 9 :** Εγγραφές, Σύνολα

Αλέξανδρος Τζάλλας Λέκτορας Άρτα, 2015

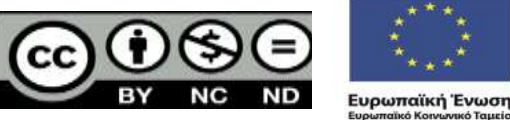

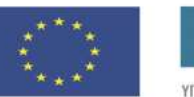

EIAIKH **AIAXE** 

Με τη συγχρηματοδότηση της Ελλάδας και της Ευρωπαϊκής Ένωσης

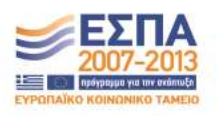

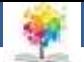

## **Άδειες Χρήσης**

- Το παρόν εκπαιδευτικό υλικό υπόκειται σε άδειες χρήσης Creative Commons.
- Για εκπαιδευτικό υλικό, όπως εικόνες, που υπόκειται σε άλλου τύπου άδειας χρήσης, η άδεια χρήσης αναφέρεται ρητώς.

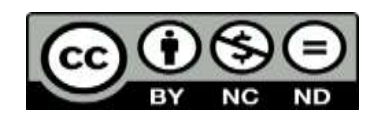

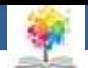

## **Χρηματοδότηση**

- Το έργο υλοποιείται στο πλαίσιο του Επιχειρησιακού Προγράμματος «**Εκπαίδευση και Δια Βίου Μάθηση**» και συγχρηματοδοτείται από την Ευρωπαϊκή Ένωση (Ευρωπαϊκό Κοινωνικό Ταμείο) και από εθνικούς πόρους.
- Το έργο «**Ανοικτά Ακαδημαϊκά Μαθήματα στο TEI Ηπείρου**» έχει χρηματοδοτήσει μόνο τη αναδιαμόρφωση του εκπαιδευτικού υλικού.
- Το παρόν εκπαιδευτικό υλικό έχει αναπτυχθεί στα πλαίσια του εκπαιδευτικού έργου του διδάσκοντα.

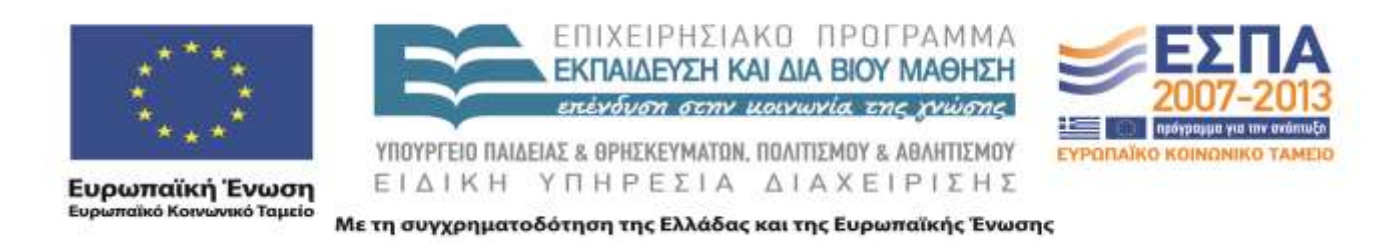

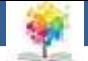

## **Σκοποί ενότητας**

- Να γίνει σαφής η αναγκαιότητα ορισμού των εγγραφών και συνόλων.
- Να περιγραφεί ο τρόπος ορισμού μια εγγραφής/συνόλου.
- Να αναλυθεί ο σκοπός/χρησιμότητα των εγγραφών και συνόλων στην pascal.

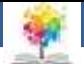

## **Περιεχόμενα ενότητας**

- Εγγραφές Records
- Σύνολα

£

- Ορισμός Τύπων Συνόλων
- Εκχώρηση Στοιχείων Συνόλων σε Μεταβλητές

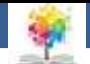

• Η **εγγραφή** (**record**) είναι ένα σύνολο στοιχείων, τα οποία δεν είναι (υποχρεωτικά) του ίδιου τύπου μεταξύ τους. Τα στοιχεία του record λέγονται **πεδία**  (**fields**). Η δήλωση ενός record είναι η ακόλουθη:

**TYPE <ΟΝΟΜΑ ΤΥΠΟΥ> = RECORD**

**<ΟΝΟΜΑ ΠΕΔΙΟΥ 1>: <ΤΥΠΟΣ ΠΕΔΙΟΥ 1>;**

**<ΟΝΟΜΑ ΠΕΔΙΟΥ 2>: <ΤΥΠΟΣ ΠΕΔΙΟΥ 2>;**

**...**

**<ΟΝΟΜΑ ΠΕΔΙΟΥ N>: <ΤΥΠΟΣ ΠΕΔΙΟΥ N>;**

**END;**

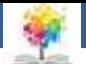

#### • **Παράδειγμα 1**

Ας υποθέσουμε ότι θέλουμε να επεξεργαστούμε τα στοιχεία των σπουδαστών του Τμήματος Τεχνολογίας Πληροφορικής και Τηλεπικοινωνιών. Τα στοιχεία που θέλουμε να έχουμε είναι: Επώνυμο, Όνομα, Αριθμός Μητρώου, Χρονολογία Γέννησης, Φύλο και Βαθμολογία ενός Μαθήματος.

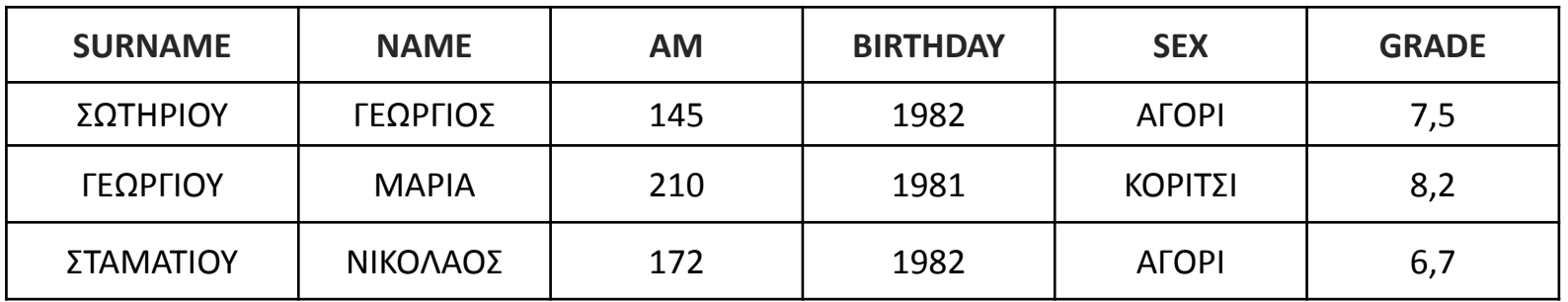

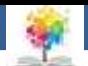

Στη παραπάνω δήλωση τύπου (type) ορίζουμε τον τύπο STUDENT με στοιχεία:

Το επώνυμο(SUR) και το όνομα (NAME) του σπουδαστή ως συμβολοσειρές μήκους 20 χαρακτήρων, τον αριθμό μητρώου (ΑΜ) και την χρονολογία γέννησης (BIRTH) ως ακέραιους αριθμούς, το φύλο (SEX) ως χαρακτήρα και τη βαθμολογία (GRADE) ως πραγματικό αριθμό.

Type student = record Sur,name:string[20]; Am,birth:integer; Sex:char; Grade:real; End; Var stud:student;

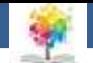

Στη VAR δηλώνουμε μια μεταβλητή STUD η οποία είναι τύπου STUDENT. Το όνομα STUDENT δεν μπορεί να χρησιμοποιηθεί στις εντολές του προγράμματος, αφού έχει δηλωθεί ως τύπος δεδομένων και όχι ως μεταβλητή. Η αναφορά των πεδίων ενός RECORD γίνεται με τον τελεστή.

TYPE STUDENT = RECORD SUR,NAME:STRING[20]; AM,BIRTH:INTEGER; SEX:CHAR; GRADE:REAL; END; VAR STUD:STUDENT;

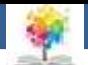

Η εντολή STUD.SUR := 'ΣΩΤΗΡΙΟΥ'; δίνει στο πεδίο SUR του RECORD STUD την τιμή ΣΩΤΗΡΙΟΥ.

Η εντολή STUD.NAME := 'ΓΕΩΡΓΙΟΣ'; δίνει στο πεδίο NAME του RECORD STUD την τιμή ΓΕΩΡΓΙΟΣ.

鑑

Η εντολή STUD.ΑΜ := 145; δίνει στο πεδίο ΑΜ του RECORD STUD την τιμή 145.

Η εντολή STUD.BIRTH := 1982; δίνει στο πεδίο BIRTH του RECORD STUD την τιμή 1982.

Η εντολή STUD.SEX := 'M'; δίνει στο πεδίο SEX του RECORD STUD την τιμή M (Male -> Αγόρι).

Η εντολή STUD.GRADE := 7.5; δίνει στο πεδίο GRADE του RECORD STUD την τιμή 7.5.

TYPE STUDENT = RECORD SUR,NAME:STRING[20]; AM,BIRTH:INTEGER; SEX:CHAR; GRADE:REAL; END; VAR STUD:STUDENT;

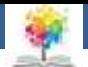

#### **Πεδία του RECORD μπορεί να είναι και πίνακες.**

Στο πιο πάνω παράδειγμα θα μπορούσαμε να είχαμε τους βαθμούς (GRADE) 5 μαθημάτων οπότε η δήλωση του RECORD θα γινόταν ως εξής:

TYPE STUDENT = RECORD SUR,NAME:STRING[20]; AM,BIRTH:INTEGER; SEX:CHAR; GRADE:ARRAY[1..5] OF REAL; END; VAR STUD:STUDENT;

*Η εντολή STUD.GRADE[1] := 7,5 δίνει στο πεδίο GRADE[1] του RECORD STUD την τιμή 7.5. (Βαθμό για το 1ο μάθημα).*

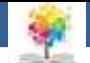

#### **Επίσης στοιχεία ενός πίνακα μπορεί να είναι RECORDS.**

Στο πρώτο παράδειγμα που χρησιμοποιήσαμε θα μπορούσαμε να είχαμε τα στοιχεία για 50 μαθητές οπότε η δήλωση του RECORD θα γινόταν ως εξής:

TYPE STUDENT = RECORD SUR,NAME:STRING[20]; AM,BIRTH:INTEGER; SEX:CHAR; GRADE:REAL; END; VAR STUD:ARRAY[1..50] OF STUDENT;

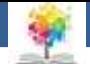

Η εντολή STUD[1].SUR := 'ΣΩΤΗΡΙΟΥ'; δίνει στο πεδίο SUR του RECORD STUD[1] την τιμή ΣΩΤΗΡΙΟΥ. (Για το 1ο Σπουδαστή)

Η εντολή STUD[1].NAME := 'ΓΕΩΡΓΙΟΣ'; δίνει στο πεδίο NAME του RECORD STUD[1] την τιμή ΓΕΩΡΓΙΟΣ. (Για το 1ο Σπουδαστή)

Η εντολή STUD[1].ΑΜ := 145; δίνει στο πεδίο ΑΜ του RECORD STUD[1] την τιμή 145. (Για το 1ο Σπουδαστή)

Η εντολή STUD.BIRTH := 1982; δίνει στο πεδίο BIRTH του RECORD STUD[1] την τιμή 1982. (Για το 1ο Σπουδαστή)

TYPE STUDENT = RECORD SUR,NAME:STRING[20]; AM,BIRTH:INTEGER; SEX:CHAR; GRADE:REAL; END; VAR STUD:ARRAY[1..50] OF STUDENT;

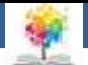

Η εντολή STUD[1].GRADE := 7.5; δίνει στο πεδίο GRADE του RECORD STUD[1] την τιμή 7.5. (Για το 1ο Σπουδαστή)

Επίσης θα μπορούσαμε να είχαμε συνδυασμό ή συνδυασμούς των πιο πάνω περιπτώσεων. π.χ. να είχαμε τα στοιχεία για 50 μαθητές και τους βαθμούς (GRADE) 5 μαθημάτων οπότε η δήλωση του RECORD θα γινόταν ως εξής:

TYPE STUDENT = RECORD SUR,NAME:STRING[20]; AM,BIRTH:INTEGER; SEX:CHAR; GRADE:ARRAY[1..5] OF REAL; END; VAR STUD:ARRAY[1..50] OF STUDENT;

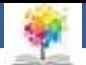

Η εντολή STUD[1].GRADE := 7.5; δίνει στο πεδίο GRADE του RECORD STUD[1] την τιμή 7.5. (Για το 1ο Σπουδαστή)

Επίσης θα μπορούσαμε να είχαμε συνδυασμό ή συνδυασμούς των πιο πάνω περιπτώσεων. π.χ. να είχαμε τα στοιχεία για 50 μαθητές και τους βαθμούς (GRADE) 5 μαθημάτων οπότε η δήλωση του RECORD θα γινόταν ως εξής:

Η εντολή STUD[1].GRADE[1] := 7.5; δίνει στο πεδίο GRADE[1] του RECORD STUD[1] την τιμή 7.5. (Το πρώτο μάθημα για το 1ο Σπουδαστή)

TYPE STUDENT = RECORD SUR,NAME:STRING[20]; AM,BIRTH:INTEGER; SEX:CHAR; GRADE:ARRAY[1..5] OF REAL; END; VAR STUD:ARRAY[1..50] OF STUDENT;

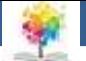

#### • **Παράδειγμα 2**

Να γραφεί πρόγραμμα σε γλώσσα Pascal το οποίο να διαβάζει τα στοιχεία 5 σπουδαστών (επώνυμο, αριθμό μητρώου, χρονολογία γέννησης και βαθμό στο μάθημα Προγραμματισμός) του Τμήματος Τεχνολογίας Πληροφορικής και Τηλεπικοινωνιών.

Να υπολογίζει το μέσο όρο στο μάθημα Δομές Δεδομένων και να τυπώνει τα στοιχεία των σπουδαστών που έχουν βαθμό μεγαλύτερο από το μέσο όρο.

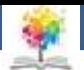

Q

Program paradeigma\_21; Uses crt; Type student=record Sur:string[20]; Am,birth:integer; Dd:real; End; Var stud:array[1..5] of student; I:integer;sum,mo:real; Begin Clrscr; Sum:=0; For i:=1 to 5 do Begin Write('dose eponymo ',i,' ou spoudasth : '); Readln(stud[i].sur); Write('dose ar. Mhtroou ',i,' ou spoudasth : '); Readln(stud[i].am); Write('dose hm. Gennhshs ',i,' ou spoudasth : '); Readln(stud[i].birth); Write('dose bathmo ',i,' ou spoudasth : '); Readln(stud[i].dd);  $Sum := sum + stud[i].dd;$ End; Writeln;  $Mo := sum / 5;$ Writeln('o mesos oros einai : ',mo:0:2); Writeln; For i:=1 to 5 do If stud[i].dd > mo then Writeln('eponymo:',stud[i].sur,'a.m.:',stud[i].am,' Hm.gennhshs:',stud[i].birth,'bathmos:',stud[i].dd:0:2); End.

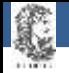

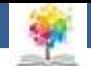

### **Σύνολα**

- Τα σύνολα είναι τύποι δεδομένων που ορίζονται από τον χρήστη και οι οποίοι έχουν κάποιο βαθμό δόμησης.
- Όπως και στα μαθηματικά, έτσι και στην Pascal, ένα *σύνολο (set)* είναι μια διατεταγμένη συλλογή στοιχείων. Ένα σύνολο αποτελείται από μια πεπερασμένη συλλογή (μοναδικών) στοιχείων τα οποία βρίσκονται στον ίδιο προκαθορισμένο τύπο, ο οποίος καλείται *βασικός*.
- Η γενική μορφή δήλωσης ενός συνόλου είναι η εξής :

#### *Type 'Ονομα\_Συνόλου = Set of Τακτικός\_Τύπος*

19 • Ο *Τακτικός\_Τύπος* είναι ένα διατεταγμένο σύνολο τιμών, τα στοιχεία του πρέπει να είναι όλα του ίδιου τύπου και πρέπει να αποτελεί ένα απλό στοιχείο ή ένα υποδιάστημα. Ο Τακτικός\_Τύπος δεν μπορεί να έχει πάνω από 256 πιθανές τιμές

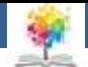

### **Σύνολα**

• **Παράδειγμα**

**Const**

**vowels = ['A', 'E', 'I', 'O', 'U'];**

**upper\_case = Set of 'A'..'Z' = ['A'..'Z'];**

 Αφού οριστεί κάποιο σύνολο, ο τελεστής in χρησιμεύει για να εξετάσει την παρουσία ή την απουσία κάποιου συγκεκριμένου στοιχείου από το σύνολο, ως εξής

If ch In upper case Then ...

If ch In vowels Then ...

20 Στα παραπάνω παραδείγματα, το In επιστρέφει την τιμή true αν το ch είναι στοιχείο του αντίστοιχου συνόλου και false αν δεν είναι.

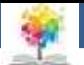

## **Ορισμός Τύπων Συνόλων**

- Τα σύνολα μπορούν να οριστούν με πολλούς τρόπους :
- **Προκαθορισμένοι τακτικοί τύποι :**

**Type** 

鑑

boolean\_set = Set of Boolean; char  $set = Set$  of Char; byte  $set = Set$  of Byte;

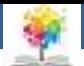

## **Ορισμός Τύπων Συνόλων**

**Υποδιαστήματα προκαθορισμένων τύπων :**

Type

鑑

 $bits = 1..7;$ byte  $\text{bits} = \text{Set}$  of bits; up  $case = Set of 'A'..'Z';$  $\log$  case = Set of 'a'..'z';

#### **Απαριθμητοί τύποι :**

Type

transportation = (bicycle, motorcycle, car, truck, bus); four wheels  $=$  car..bus; trans  $set = Set of transportation;$ four\_wheel\_set = Set of four\_wheels;

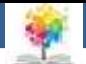

## **Ορισμός Τύπων Συνόλων**

• **Μεταβλητές :**

Var

鑑

fast trans : four wheels; lower letters : lo case; num1, num2 : byte bits;

• **Σταθερές :**

Const

```
vowels : Set of Char = ['A', 'E', 'I', 'O', 'U'];
up_chars : Set of Char = ['A'..'Z'];
\log chars : Set of Char = ['a'..'z'];
```
鑑

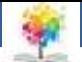

### **Εκχώρηση Στοιχείων Συνόλων σε Μεταβλητές**

• Για την εκχώρηση στοιχείων συνόλων σε μεταβλητές χρησιμοποιούνται οι αγκύλες, ως εξής :

Μεταβλητή\_Συνόλου := [Στοιχείο\_Συνόλου]

• Το κενό σύνολο είναι το [ ] και με τη βοήθειά του μπορούμε να μηδενίσουμε μεταβλητές συνόλων. Ένα σύνολο μπορεί να αποτελείται από μια σειρά στοιχείων, ένα υποδιάστημα ή από τον συνδυασμό και των δύο, ως εξής :

```
set1 := [1, 3, 5, 7, 9]set2 := [0..7];
set3 := [0..7, 14, 15, 16];
char list := ['A'..'Z', 'a'..'z', '0'..'9'];
```
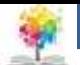

### **Εκχώρηση Στοιχείων Συνόλων σε Μεταβλητές**

• **Οι Τελεστές Συνόλων**

Οι τελεστές συνόλων προσφέρουν τρόπους για την δημιουργία νέων συνόλων με στοιχεία από ήδη υπάρχοντα σύνολα. Οι τελεστές συνόλων που υποστηρίζει η Pascal είναι οι εξής :

• **Οι Σχεσιακοί Τελεστές**

Οι σχεσιακοί τελεστές έχουν ως σκοπό την εύρεση της σχέσης δύο ή περισσοτέρων συνόλων. Βασισμένος στις πιθανές καταστάσεις κάποιας σχέσης, ο τελεστής επιστρέφει την τιμή True ή False.

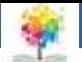

### **Εκχώρηση Στοιχείων Συνόλων σε Μεταβλητές**

Ο παρακάτω πίνακας παρουσιάζει τους σχεσιακούς τελεστές που χρησιμοποιούνται στα σύνολα :

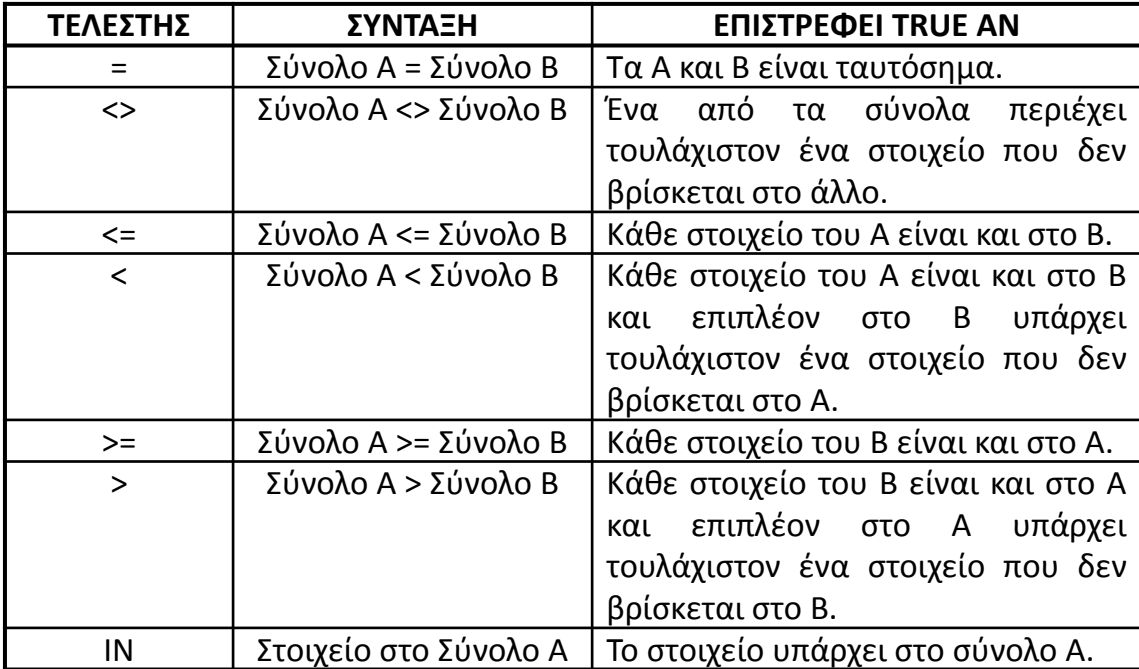

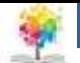

### **Εκχώρηση Στοιχείων Συνόλων σε Μεταβλητές**

• **Ο Τελεστής Ιn**

£

Ο τελεστής Ιn εξετάζει την σχέση δύο ή περισσοτέρων συνόλων. Επιστρέφει ένα αποτέλεσμα τύπου Boolean, ανάλογα με το αν κάποιο στοιχείο είναι μέρος του συνόλου. Το εξεταζόμενο στοιχείο θα πρέπει να είναι του ιδίου τύπου ή συμβατού με τον βασικό τύπο του συνόλου.

Η σύνταξή του είναι η εξής : Όνομα\_Στοιχείου **Ιn** Όνομα\_Συνόλου

Ακολουθούν παραδείγματα :

ch In vowels 'i' In consonants operator In ['+', '-', '/', '\*']

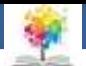

## **Βιβλιογραφία**

Βλαχάβας Ι. (1994). Η γλώσσα προγραμματισμού Pascal. Εκδόσεις Γαρταγάνης Διονύσιος.

Κάβουρας Ι.Κ. (1999). Δομημένος Προγραμματισμός με Pascal. Εκδόσεις Κλειδάριθμος.

鑫

- Αλεβίζου Θ., & Καμπουρέλης Α. (1995). Μαθήματα Προγραμματισμού: Εισαγωγή με τη Γλώσσα Pascal. Εκδόσεις Παπασωτηρίου.
- Cooper D. (1993). Oh! Pascal!, An Introduction to Computing, του. Εκδόσεις Norton.
- Larry R.N. (1998). Advanced Programming in Pascal with Data Structures. Εκδόσεις Macmillan USA.
- Τσελίκης Γ.Σ., Τσελίκας Ν.Δ. (2012). C: από τη Θεωρία στην Εφαρμογή (B' Έκδοση). Εκδόσεις Παπασωτηρίου.
- Aho A.V., Hopcroft J.E., & Ullman J.D. (1974). The design and analysis of computer algorithms. Εκδόσεις Addison Wesley.
- Abelson Η., Sussman G.J., Sussman J. (1985). Structure and Interpretation of Computer Programs, MIT Press, McGraw Hill Book Company.

鑫

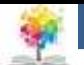

### **Σημείωμα Αναφοράς**

Copyright Τεχνολογικό Ίδρυμα Ηπείρου. Αλέξανδρος Τζάλλας. Προγραμματισμός Ι.

Έκδοση: 1.0 Άρτα, 2015. Διαθέσιμο από τη δικτυακή διεύθυνση:

<http://eclass.teiep.gr/OpenClass/courses/COMP111/>

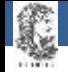

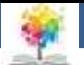

## **Σημείωμα Αδειοδότησης**

Το παρόν υλικό διατίθεται με τους όρους της άδειας χρήσης Creative Commons Αναφορά Δημιουργού-Μη Εμπορική Χρήση-Όχι Παράγωγα Έργα 4.0 Διεθνές [1] ή μεταγενέστερη. Εξαιρούνται τα αυτοτελή έργα τρίτων π.χ. φωτογραφίες, Διαγράμματα κ.λ.π., τα οποία εμπεριέχονται σε αυτό και τα οποία αναφέρονται μαζί με τους όρους χρήσης τους στο «Σημείωμα Χρήσης Έργων Τρίτων».

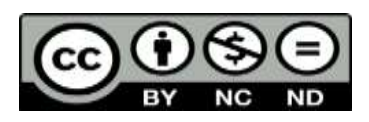

Ο δικαιούχος μπορεί να παρέχει στον αδειοδόχο ξεχωριστή άδεια να χρησιμοποιεί το έργο για εμπορική χρήση, εφόσον αυτό του ζητηθεί.

<http://creativecommons.org/licenses/by-nc-nd/4.0/deed.el>

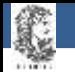

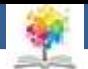

# **Τέλος Ενότητας**

#### **Επεξεργασία: Ευάγγελος Καρβούνης** Άρτα, 2015

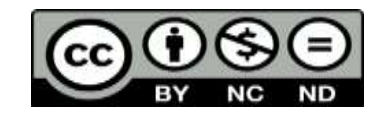

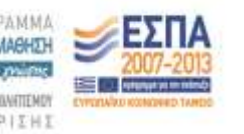

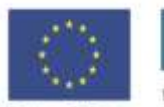

Ευρωπαϊκή Ένωση tabel Korvuvest Tagasin

Με τη συγχρηματοδότηση της Ελλάδας και της Ευρωπαϊκής Τινωση

### **Τέλος Ενότητας**

### Εγγραφές, Σύνολα

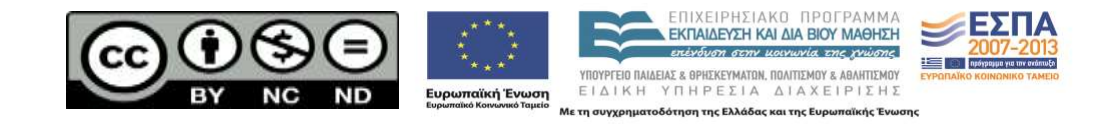